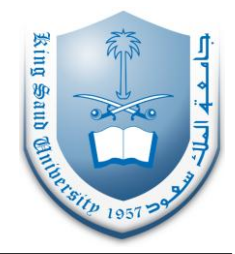

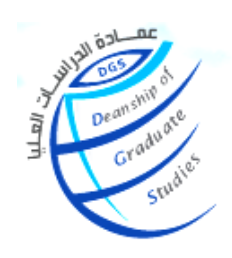

## **طلب تسجيل مقررات**

## **Application for registration of courses**

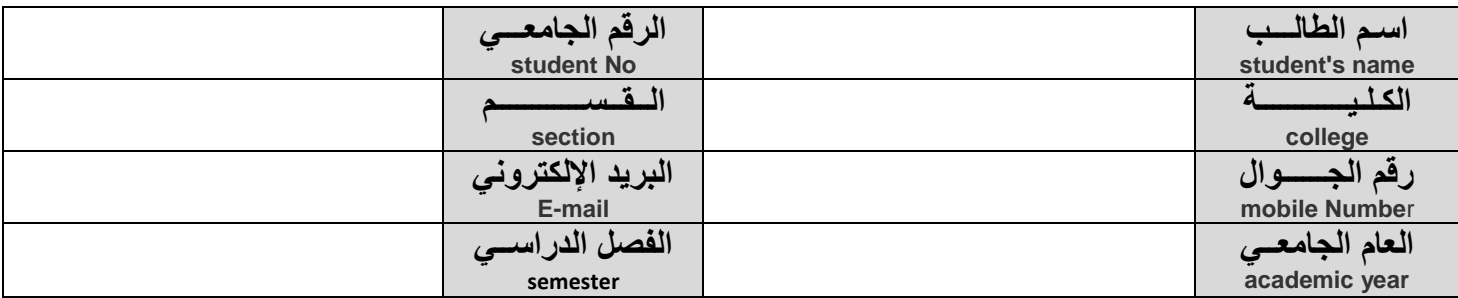

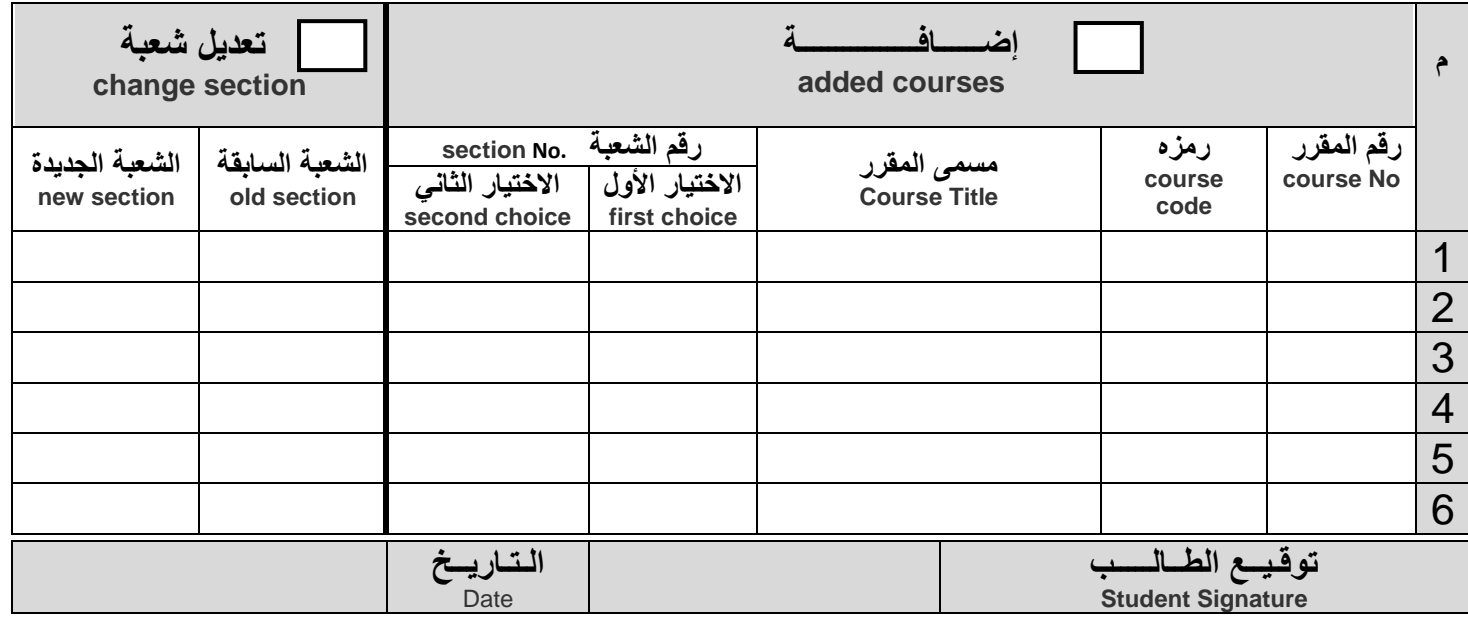

## **Important instructions**

- **1- It is the responsibility of the student to make sure that the registration information are correct, and in the case that there is an error, the student must consult the students' affairs unit at the deanship of graduate studies during the registration period.**
- **2- The timetable must be printed out within 48 hours of sending the registration application through the electronic portal of the student.**
- **3- When the student finishes the courses, he/she must register the dissertation course in the following semester through the electronic portal.**
- **4- Registration of graduate courses will be allowed only after finishing the complementary courses. An exception to this is when the student has finished all the complementary courses except one or two provided the department consent.**
- **5- The student will be dismissed if he discontinues attending classes.**
- 1 الـتـأكـد من صحـة التسجـيـل مسؤوليـــــــــة الطالب وفي حالة وجـود خطأ يلزم مراجعة وحدة الشؤون الطالبية بعــمـادة الدراسـات العليـا خالل فتـرة التسجيل .
- 2 يجب طباعة الجدول الدراسي خالل 48 ساعة من تقديـــم الطلب من خالل البوابة اإللكترونية للطالب.
- 3 إذا أنهى الطالب مقررات البرنامج يلزمه تسجيل مقرر الرسالة للفصل التالي مباشرة عن طريق البوابة اإللكترونية.
- 4 ال يتم التسجيل في مقررات الدراسات العليا إال بعد اجـتـيــاز المقــــــررات التكميلية ويستثنى من ذلك من تبقى عليه مقررين تكميليين بعد موافقة القسم.
	- 5 يلغى قيد الطالب في إذا انقطع عن الدراسة.

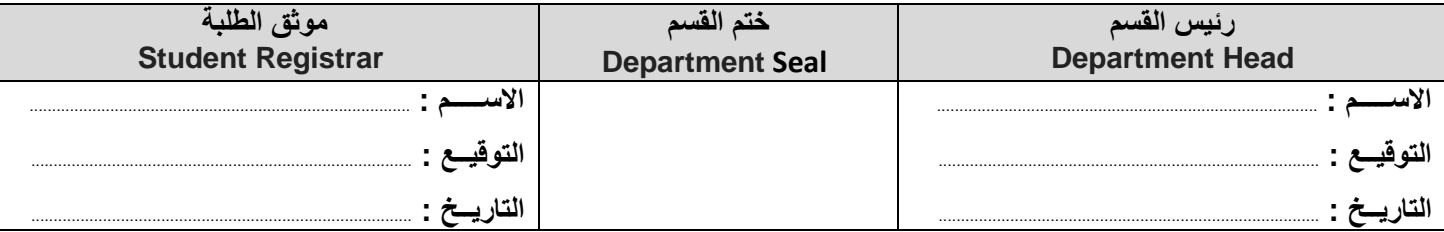

)1( األصل بملف الطالب ) بعمادة الدراسات العليا ( )2( صورة للطالب

تعليمات هامة :